## SAP ABAP table APB\_LPD\_S\_INSTANCE\_SHARING {'Instance sharing}

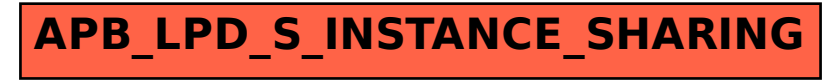